## UC-256-Revoke Therapeutic Link-Mandatary of patient

## **Used Documentation**

| Cookbook                     | Version | Location                                                                         |
|------------------------------|---------|----------------------------------------------------------------------------------|
| Therapeutic Link WS Cookbook | 1.6     | https://www.ehealth.fgov.be/ehealthplatform/nl/service-ehealth-therapeutic-links |

## **General Information**

#### **Therapeutic Links**

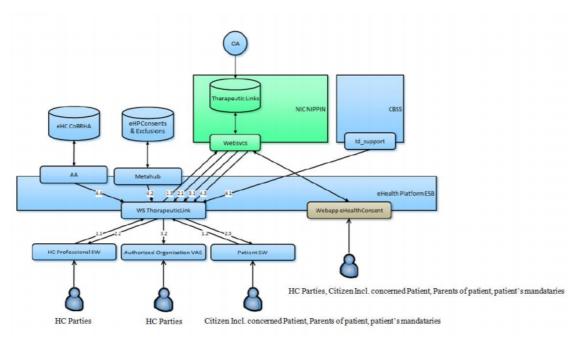

Management of the Therapeutic Links:

- The eHealth consent WA will allow both patients (incl. patient's parents or mandataries) and authorized HC parties to manage the therapeutic links (declaration, revocation and consultation)
- The authorized HC parties, citizin (incl. concerned patients, parents of patients or patient's mandataries) are also able to perform the same operations throughout their usual software by calling the eHealth therapeutic link WS.
- The authorized HC organizations are only authorized to verify the existence of the therapeutic links before allowing the HC parties ti access the medical data of the patients by calling the therapeutic link consultation WS through their application.

The existence of a therapeutic relation is one of the fundamental prerequisites for the healthcare (HC) providers to access a patient's medical data. Therefore, the eHealth platform makes available to the actors

involved in the exchange, storage or referencing personal data, a relay service to manage those therapeutic relations and associated means of evidence.

This relay service is obviously limited to kinds of therapeutic links made available at the eHealth platform level by the 'owner' of this therapeutic link (such as the HC party declaring a therapeutic link or the actor responsible

of a recognized specific database, e.g. for Global Medical File relation). A therapeutic link is a relation between a patient and a HC party for a certain type of therapeutic

relation over a period of validity depending on the given evidence. It is not possible to update an existing the therapeutic link; to update information you first need to revoke the existing therapeutic link.

However, the period of validity of an active therapeutic link could be extended on the condition that

- The start date of the new period is greater or equal to the start date of the period to be extended
- The end date of the new period is greater than the end date of the period to be extended (overlap of period of validity)

The following operations (request-response operation type) will support the management of these links:

| PutTherapeuticLink    | Used to declare the therapeutic links. Its main purpose is to allow one to declare a therapeutic link.                                                                                         |
|-----------------------|----------------------------------------------------------------------------------------------------|
| RevokeTherapeuticLink | Used to revoke the therapeutic links. Its main purpose is to allow one to "end" the (declaration of a) therapeutic link.                                                                       |
| GetTherapeuticLink    | Used to consult therapeutic links according to basic search parameters. Its main purpose is to allow one to check the existence of the therapeutic links when executing a consultation process |
| HasTherapeuticLink    | Used to check the existence of a therapeutic link                                                                                                    |

The therapeutic links are managed according to the rules corresponding to the type of therapeutic link through:

- Specific webservices (WS) by HC professionals as end-users through their usual software or through an authorized organization
- A dedicated web application (WA), currently called eHealth Consent with following end-users: Patients and HC professionals/ HC professionals within an organization

|                                          | Declare/Put | Revoke | Consult (Get) | Has |
|------------------------------------------|-------------|--------|---------------|-----|
| Citizen (patient, parent, mandatary)     | Yes         | Yes    | Yes           | Yes |
| Authorized HC Parties (HC professionals) | Yes         | Yes    | Yes           | Yes |
| Authorized HC organizations              | No          | No     | Yes           | Yes |

#### **KMEHR**

This service is a 'KMEHR-based' WS. We thus strongly recommend consulting the documentation related to the KMEHR normative elements. The KMEHR site aims to offer a central point for the documentation of the KMEHR normative elements.

#### https://www.ehealth.fgov.be/standards/kmehr/en

The three following generic elements are, in particular, essentials to build the request and the reply of the therapeutic link WS.

- cd : This is the key element used to code information: this section is completely based on the description from the KMEHR standard, as can be found on: https://www.ehealth.fgov.be/standards/kmehr/en/page/key-elements#cd
- id: This element is used to uniquely identify key elements like request, response of the WS, patient, HCParty. It can also be used to specify any unique identifier: this section is completely based on the description from the KMEHR standard, as can be found on: https ://www.ehealth.fgov.be/standards/kmehr/en/page/key-elements#id
- HC Party: The hcparty element is a generic element that aims to represent any kind of healthcare party: organization, physician, medical specialty, or even IT systems: this section is entirely based on the description from the KMEHR standard, as can be found on: https://www.ehealth.fgov.be/standards/kmehr/en/page/hcparty

### **Basic Flow**

| Flow                      | Specifications |
|---------------------------|----------------|
| 📃 Unknown macro: 'drawio' |                |
| ·                         |                |
|                           |                |
|                           |                |
|                           |                |

| ID                                | UC-256-BF                                                                                                    |
|-----------------------------------|----------------------------------------------------------------------------------------------------|
| Name                              | Revoke Therapeutic Link - Mandatary - Patient management                                                                                                    |
| Descripti<br>on                   | Revoke Therapeutic Link, service used to revoke a therapeutic link between a patient and a HC party. Mandatary of patient acts as author of the Therapeutic Link.                                                                                                    |
| Actor(s)                          | Mandatary of patient                                                                                                    |
| Require<br>ments                  | <ul> <li>End-user is a mandatary of a patient</li> <li>End-user manages the therapeutic links throughout his usual software</li> <li>e-ID of the patient</li> <li>Identification end-user</li> <li><sup>o</sup>Mandatary software information</li> <li><sup>o</sup>Mandatary SSIN</li> <li>Identification concerned patient: SSIN, Support card number (optional), first and family name (optional)</li> <li>Identification concerned HC party</li> </ul>                                                                                                    |
|                                   | °Professional: SSIN, NIHII ( if available), HC party category, first and family name (optional)<br>°Organization: NIHII , HC party category, organization name (optional)                                                                                                    |
|                                   | Type of therapeutic link: Patient Management                                                                                                    |
| Trigger                           | The user wants to revoke a therapeutic link                                                                                                    |
| Precondit<br>ion(s)               | <ul><li>The user has an account for the application</li><li>The user is logged out</li></ul>                                                                                                    |
| Flow                              | <ol> <li>The user attempts to access the eHealth WS Therapeutic Link</li> <li>The user needs to request a SAML Token by using it's <i>personal eHealth Certificate</i></li> <li>A request for a SAML Token is sent to the Secure Token Service (STS)</li> <li>The STS responds with a SAML Token</li> <li>The user has access to the eHealth WS Therapeutic Link</li> <li>The user has access to the eHealth WS Therapeutic Link</li> <li>The user does a request for Revoke Therapeutic Link</li> <li>The Revoke Therapeutic Link Request is sent to the WS Therapeutic Link</li> <li>The given therapeutic link, if found, is revoked in the eHealth Database &amp; All overlapped period of validity of the same relation are revoked</li> <li>The request is logged</li> <li>The WS Consent responds with a Revoke Therapeutic Link Response</li> </ol> |
| Post<br>Condition<br>(s)          | <ul> <li>The given therapeutic link, if found, is revoked in the eHealth Database</li> <li>All overlapped period of validity of the same relation are revoked</li> </ul>                                                                                                    |
| Test<br>Data                      | <ul> <li>Example Revoke Therapeutic Link Request</li> <li>Example Revoke Therapeutic Link Response</li> <li>Example Revoke Therapeutic Link Response - Unsuccessful</li> </ul>                                                                                                    |
| End point<br>(s)                  | Therapeutic Links Database                                                                                                    |
| Additiona<br>I<br>Informati<br>on | If the support card number is provided, then they must be valid and compliant                                                                                                    |

# **Exception Flow 1**

Flow

Specifications

| 📜 Unknown macro: 'drawio' |                              |                                                                                                    |
|---------------------------|------------------------------|----------------------------------------------------------------------------------------------------|
|                           | ID                           | UC-256-EF01                                                                                                    |
|                           | Name                         | Revoke Therapeutic Link - Mandatary - Patient management - No active therapeutic link of this type for the given HC party                                                                                                    |
|                           | Desc<br>ription              | Revoke Therapeutic Link, service used to revoke a therapeutic link between a patient and a HC party. Mandatary of patient acts as author of the Therapeutic Link. No active therapeutic link of this type for the given HC party                                                                                                    |
|                           | Acto<br>r(s)                 | Mandatary of patient                                                                                                    |
|                           | Req<br>uire<br>ments         | <ul> <li>End-user is a mandatary of a patient</li> <li>End-user manages the therapeutic links throughout his usual software</li> <li>e-ID of the patient</li> <li>Identification end-user</li> </ul>                                                                                                    |
|                           |                              | °Mandatary software information                                                                                                    |
|                           |                              | °Mandatary SSIN                                                                                                    |
|                           |                              | <ul> <li>Identification concerned patient: SSIN, Support card number (optional), first<br/>and family name (optional)</li> </ul>                                                                                                    |
|                           |                              | Identification concerned HC party                                                                                                    |
|                           |                              | °Professional: SSIN, NIHII ( if available), HC party category, first and family name (optional)                                                                                                    |
|                           |                              | °Organization: NIHII, HC party category, organization name (optional)                                                                                                    |
|                           |                              | <ul> <li>Type of therapeutic link: Patient Management</li> <li>No active therapeutic link of this type for the given HC party</li> </ul>                                                                                                    |
|                           | Trigg<br>er                  | The user wants to revoke a therapeutic link                                                                                                    |
|                           | Prec<br>ondit<br>ion<br>(s)  | <ul><li>The user has an account for the application</li><li>The user is logged out</li></ul>                                                                                                    |
|                           | Flow                         | <ol> <li>The user attempts to access the eHealth WS Therapeutic Link</li> <li>The user needs to request a SAML Token by using it's <i>personal eHealth</i><br/><i>Certificate</i></li> <li>A request for a SAML Token is sent to the Secure Token Service (STS)</li> <li>The STS responds with a SAML Token</li> <li>The user has access to the eHealth WS Therapeutic Link</li> <li>The user does a request for Revoke Therapeutic Link</li> <li>The Revoke Therapeutic Link Request is sent to the WS Therapeutic Link</li> <li>The WS Consent responds with a Revoke Therapeutic Link Response: error message</li> </ol> |
|                           | Post<br>Con<br>ditio<br>n(s) | Error message                                                                                                    |
|                           | Test<br>Data                 | <ul> <li><u>Example Revoke Therapeutic Link Request</u></li> <li>Example Revoke Therapeutic Link Response</li> <li>Example Revoke Therapeutic Link Response - Unsuccessful</li> </ul>                                                                                                    |
|                           | End<br>point<br>(s)          | Therapeutic Links Database                                                                                                    |

## **Exception Flow 2**

| Flow                      | Specifications                                                                                                    |
|---------------------------|----------------------------------------------------------------------------------------------------|
| 📃 Unknown macro: 'drawio' |                                                                                                    |
|                           | ID         UC-256-EF02           Na         Revoke Therapeutic Link - Mandatary - Patient management - Sender is not allowed                                                                                                    |
|                           | me to perform the revocation                                                                                                    |
|                           | De<br>scr<br>ipti<br>on<br>validation on the author (NIHII valid, SSIN valid,?)                                                                                                    |
|                           | Ac Mandatary of patient<br>(s)                                                                                                    |
|                           | Re       • End-user is a mandatary of a patient         re       • End-user manages the therapeutic links throughout his usual software         me       • e-ID of the patient         nts       • Identification end-user                                                                                                    |
|                           | °Mandatary software information                                                                                                    |
|                           | °Mandatary SSIN                                                                                                    |
|                           | <ul> <li>Identification concerned patient: SSIN, Support card number (optional), first and<br/>family name (optional)</li> </ul>                                                                                                    |
|                           | Identification concerned HC party                                                                                                    |
|                           | °Professional: SSIN, NIHII ( if available), HC party category, first and family name (optional)                                                                                                    |
|                           | °Organization: NIHII, HC party category, organization name (optional)                                                                                                    |
|                           | <ul> <li>Type of therapeutic link: Patient Management</li> <li>The sender is not allowed to perform the revocation according to the predefined rules e.g. validation on the author (NIHII valid, SSIN valid,?)</li> </ul>                                                                                                    |
|                           | Tri gg<br>er The user wants to revoke a therapeutic link                                                                                                    |
|                           | Pr<br>ec<br>on<br>diti<br>on<br>(s)<br>• The user has an account for the application<br>• The user is logged out                                                                                                    |
|                           | <ul> <li>Flow</li> <li>1. The user attempts to access the eHealth WS Therapeutic Link</li> <li>2. The user needs to request a SAML Token by using it's <i>personal eHealth Certificate</i></li> <li>3. A request for a SAML Token is sent to the Secure Token Service (STS)</li> <li>4. The STS responds with a SAML Token</li> <li>5. The user has access to the eHealth WS Therapeutic Link</li> <li>6. The user does a request for Revoke Therapeutic Link</li> <li>7. The Revoke Therapeutic Link Request is sent to the WS Therapeutic Link</li> <li>8. The WS Consent responds with a Revoke Therapeutic Link Response: error message</li> </ul> |

|  | Po<br>st<br>Co<br>ndi<br>tio<br>n<br>(s) | Error message                                                                                                    |
|--|------------------------------------------|----------------------------------------------------------------------------------------------------|
|  | Te<br>st<br>Da<br>ta                     | <ul> <li>Example Revoke Therapeutic Link Request</li> <li>Example Revoke Therapeutic Link Response</li> <li>Example Revoke Therapeutic Link Response - Unsuccessful</li> </ul> |
|  | En<br>d<br>poi<br>nt<br>(s)              | Therapeutic Links Database                                                                                                    |
|  |                                          |                                                                                                    |